How To Remove Yontoo From Google [Chrome](http://thedocs2015.westpecos.com/go.php?q=How To Remove Yontoo From Google Chrome) [>>>CLICK](http://thedocs2015.westpecos.com/go.php?q=How To Remove Yontoo From Google Chrome) HERE<<<

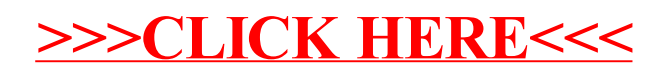